## <span id="page-0-0"></span>Package: elbird (via r-universe)

September 1, 2024

Title Blazing Fast Morphological Analyzer Based on Kiwi(Korean Intelligent Word Identifier)

Version 0.2.5

Description This is the R wrapper package Kiwi(Korean Intelligent Word Identifier), a blazing fast speed morphological analyzer for Korean. It supports configuration of user dictionary and detection of unregistered nouns based on frequency.

License LGPL  $(>= 3)$ 

Encoding UTF-8

Roxygen list(markdown = TRUE)

RoxygenNote 7.2.1

URL <https://github.com/mrchypark/elbird/>

#### BugReports <https://github.com/mrchypark/elbird/issues>

SystemRequirements A valid Kiwi installation. Dynamic library is downloaded from <https://github.com/bab2min/Kiwi/releases> during the build step. See <https://github.com/bab2min/Kiwi> as well as for API documentation. A recent-enough compiler with C++11 support is required. git, curl and cmake required to build from source for kiwi.

Depends  $R$  ( $> = 3.5$ )

**Imports** dplyr, purrr, tibble,  $R6$  ( $>= 2.4.0$ ), vroom, matchr

LinkingTo cpp11

**Suggests** covr, test that  $(>= 3.0.0)$ 

Config/testthat/edition 3

Repository https://mrchypark.r-universe.dev

RemoteUrl https://github.com/mrchypark/elbird

RemoteRef HEAD

RemoteSha 6f72ba8044f04cb5bd772a466de7ccbc95dc6307

#### <span id="page-1-0"></span> $2 \cos \theta$  analyze

### **Contents**

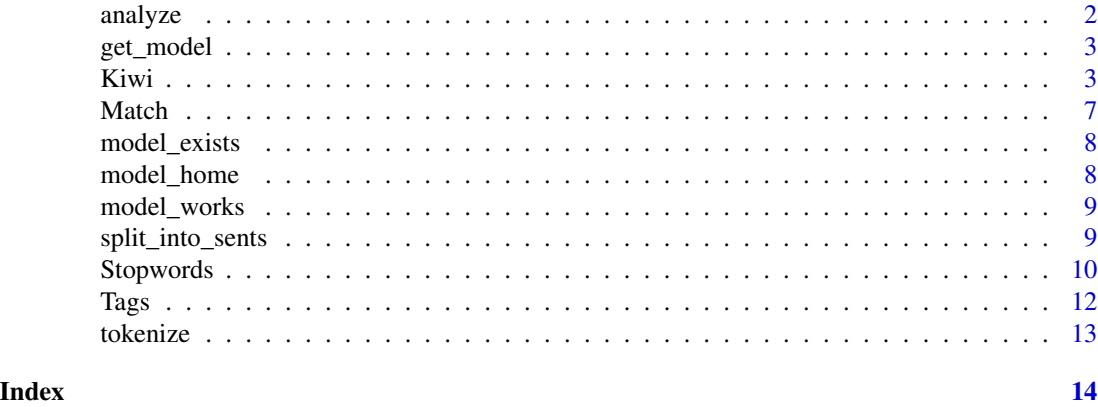

<span id="page-1-1"></span>analyze *Simple version of analyze function.*

#### Description

Simple version of analyze function.

#### Usage

```
analyze(text, top_n = 3, match\_option = MatchSALL, stopwords = FALSE)
```
#### Arguments

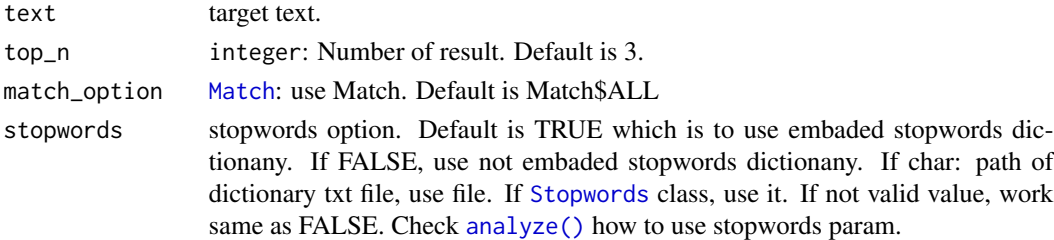

#### Examples

```
## Not run:
  analyze("Test text.")
  analyze("Please use Korean.", top_n = 1)
  analyze("Test text.", 1, Match$ALL_WITH_NORMALIZING)
  analyze("Test text.", stopwords = FALSE)
  analyze("Test text.", stopwords = TRUE)
  analyze("Test text.", stopwords = "user_dict.txt")
  analyze("Test text.", stopwords = Stopwords$new(TRUE))
```
## End(Not run)

<span id="page-2-0"></span>

#### Description

Get kiwi language model file.

#### Usage

```
get_model(size = "base", path = model_home(), clean = FALSE)
```
#### Arguments

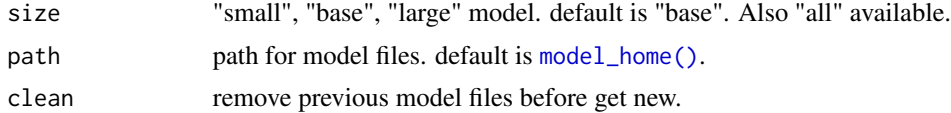

#### Source

<https://github.com/bab2min/Kiwi/releases>

#### Examples

```
## Not run:
 get_model("small")
```
## End(Not run)

Kiwi *Kiwi Class*

#### Description

Kiwi class is provide method for korean mophological analyze result.

#### Methods

#### Public methods:

- [Kiwi\\$print\(\)](#page-3-0)
- [Kiwi\\$new\(\)](#page-3-1)
- [Kiwi\\$add\\_user\\_word\(\)](#page-3-2)
- [Kiwi\\$add\\_pre\\_analyzed\\_words\(\)](#page-3-3)
- [Kiwi\\$add\\_rules\(\)](#page-4-0)
- [Kiwi\\$load\\_user\\_dictionarys\(\)](#page-4-1)
- [Kiwi\\$extract\\_words\(\)](#page-4-2)
- [Kiwi\\$analyze\(\)](#page-4-3)
- [Kiwi\\$tokenize\(\)](#page-5-0)
- [Kiwi\\$split\\_into\\_sents\(\)](#page-5-1)
- [Kiwi\\$get\\_tidytext\\_func\(\)](#page-5-2)
- [Kiwi\\$clone\(\)](#page-6-2)

#### <span id="page-3-0"></span>Method print(): print method for Kiwi objects

```
Usage:
Kiwi$print(x, ...)
Arguments:
x self
... ignored
```
<span id="page-3-1"></span>Method new(): Create a kiwi instance.

```
Usage:
Kiwi$new(
 num_works = 0,
  model_size = "base",
  integrate_allomorph = TRUE,
  load_default_dict = TRUE
\lambda
```
*Arguments:*

- num\_workers int(optional): use multi-thread core number. default is 0 which means use all core.
- model\_size char(optional): kiwi model select. default is "base". "small", "large" is available.

```
integrate_allomorph bool(optional): default is TRUE.
```
load\_default\_dict bool(optional): use defualt dictionary. default is TRUE.

<span id="page-3-2"></span>Method add\_user\_word(): add user word with pos and score

*Usage:*

```
Kiwi$add_user_word(word, tag, score, orig_word = "")
```
*Arguments:*

word char(required): target word to add.

tag Tags(required): tag information about word.

```
score num(required): score information about word.
```
orig\_word char(optional): origin word.

<span id="page-3-3"></span>Method add\_pre\_analyzed\_words(): TODO

*Usage:*

```
Kiwi$add_pre_analyzed_words(form, analyzed, score)
```
*Arguments:*

form char(required): target word to add analyzed result. analyzed data.frame(required): analyzed result expected. score num(required): score information about pre analyzed result.

#### <span id="page-4-0"></span>Method add\_rules(): TODO

```
Usage:
Kiwi$add_rules(tag, pattern, replacement, score)
Arguments:
tag Tags(required): target tag to add rules.
pattern char(required): regular expression.
replacement char(required): replace text.
score num(required): score information about rules.
```
<span id="page-4-1"></span>Method load\_user\_dictionarys(): add user dictionary using text file.

```
Usage:
Kiwi$load_user_dictionarys(user_dict_path)
Arguments:
user_dict_path char(required): path of user dictionary file.
```
<span id="page-4-2"></span>Method extract\_words(): Extract Noun word candidate from texts.

```
Usage:
Kiwi$extract_words(
  input,
 min_cnt,
  max_word_len,
  min_score,
  pos_threshold,
  apply = FALSE\lambda
```
#### *Arguments:*

```
input char(required): target text data
min_cnt int(required): minimum count of word in text.
max_word_len int(required): max word length.
min_score num(required): minimum score.
pos_threshold num(required): pos threashold.
apply bool(optional): apply extracted word as user word dict.
```
<span id="page-4-3"></span>Method analyze(): Analyze text to token and tag results.

*Usage:* Kiwi\$analyze(text, top\_n = 3, match\_option = Match\$ALL, stopwords = FALSE) *Arguments:* text char(required): target text. top\_n int(optional): number of result. Default is 3.

<span id="page-5-3"></span>match\_option match\_option [Match](#page-6-1): use Match. Default is Match\$ALL

stopwords stopwords option. Default is FALSE which is use nothing. If TRUE, use embaded stopwords dictionany. If char: path of dictionary txt file, use file. If [Stopwords](#page-9-1) class, use it. If not valid value, work same as FALSE.

*Returns:* list of result.

<span id="page-5-0"></span>Method tokenize(): Analyze text to token and pos result just top 1.

```
Usage:
Kiwi$tokenize(
  text,
  match_option = Match$ALL,
  stopwords = FALSE,
  form = "tibble"
)
```
*Arguments:*

text char(required): target text.

match\_option match option [Match](#page-6-1): use Match. Default is Match\$ALL

stopwords stopwords option. Default is FALSE which is use nothing. If TRUE, use embaded stopwords dictionany. If char: path of dictionary txt file, use file. If [Stopwords](#page-9-1) class, use it. If not valid value, work same as FALSE.

form char(optional): return form. default is "tibble". "list", "tidytext" is available.

<span id="page-5-1"></span>Method split\_into\_sents(): Some text may not split sentence by sentence. split\_into\_sents works split sentences to sentence by sentence.

*Usage:*

```
Kiwi$split_into_sents(text, match_option = Match$ALL, return_tokens = FALSE)
```
*Arguments:*

text char(required): target text.

match\_option match\_option [Match](#page-6-1): use Match. Default is Match\$ALL

return\_tokens bool(optional): add tokenized resault.

<span id="page-5-2"></span>Method get\_tidytext\_func(): set function to tidytext unnest\_tokens.

*Usage:*

Kiwi\$get\_tidytext\_func(match\_option = Match\$ALL, stopwords = FALSE)

*Arguments:*

match\_option match option [Match](#page-6-1): use Match. Default is Match\$ALL

stopwords stopwords option. Default is TRUE which is to use embaded stopwords dictionary. If FALSE, use not embaded stopwords dictionary. If char: path of dictionary txt file, use file. If [Stopwords](#page-9-1) class, use it. If not valid value, work same as FALSE.

*Returns:* function

*Examples:*

#### <span id="page-6-0"></span>Match 7 and 7 and 7 and 7 and 7 and 7 and 7 and 7 and 7 and 7 and 7 and 7 and 7 and 7 and 7 and 7 and 7 and 7 and 7 and 7 and 7 and 7 and 7 and 7 and 7 and 7 and 7 and 7 and 7 and 7 and 7 and 7 and 7 and 7 and 7 and 7 and

```
\dontrun{
  kw <- Kiwi$new()
  tidytoken <- kw$get_tidytext_func()
  tidytoken("test")
}
```
<span id="page-6-2"></span>Method clone(): The objects of this class are cloneable with this method.

```
Usage:
Kiwi$clone(deep = FALSE)
Arguments:
deep Whether to make a deep clone.
```
#### Examples

```
## Not run:
 kw <- Kiwi$new()
 kw$analyze("test")
 kw$tokenize("test")
## End(Not run)
## ------------------------------------------------
## Method `Kiwi$get_tidytext_func`
## ------------------------------------------------
## Not run:
  kw <- Kiwi$new()
  tidytoken <- kw$get_tidytext_func()
  tidytoken("test")
## End(Not run)
```
<span id="page-6-1"></span>Match *Analyze Match Options.*

#### Description

ALL option contains URL, EMAIL, HASHTAG, MENTION.

#### Usage

Match

#### Format

An object of class EnumGenerator of length 13.

#### <span id="page-7-0"></span>Examples

```
## Not run:
Match
Match$ALL
```
## End(Not run)

model\_exists *Verifies if model files exists.*

#### Description

Verifies if model files exists.

#### Usage

```
model_exists(size = "all")
```
#### Arguments

size model size. default is "all" which is true that all three models must be present.

#### Value

logical model files exists or not.

#### Examples

```
## Not run:
  get_model("small")
  model_exists("small")
```
## End(Not run)

<span id="page-7-1"></span>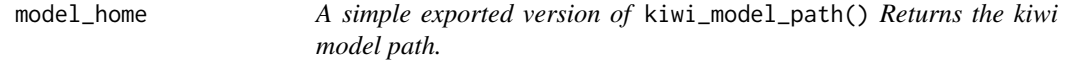

#### Description

TODO explain ELBIRD\_MODEL\_HOME

#### Usage

model\_home()

#### <span id="page-8-0"></span>model\_works 9

#### Value

character: file path

#### Examples

model\_home()

model\_works *Verifies if models work fine.*

#### Description

Verifies if models work fine.

#### Usage

model\_works(size = "all")

#### Arguments

size model size. default is "all" which is true that all three models must be present.

#### Value

logical model work or not.

#### Examples

```
## Not run:
  get_model("small")
 model_works("small")
```
## End(Not run)

split\_into\_sents *Split Sentences*

#### Description

Some text may not split sentence by sentence. split\_into\_sents works split sentences to sentence by sentence.

#### Usage

```
split_into_sents(text, return_tokens = FALSE)
```
#### <span id="page-9-0"></span>10 Stopwords

#### Arguments

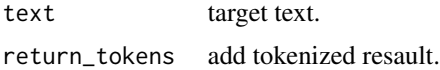

#### Examples

```
## Not run:
split_into_sents("text")
split_into_sents("text", return_tokens = TRUE)
```
## End(Not run)

<span id="page-9-1"></span>Stopwords *Stopwords Class*

#### Description

Stopwords is for filter result.

#### Methods

#### Public methods:

- [Stopwords\\$print\(\)](#page-9-2)
- [Stopwords\\$new\(\)](#page-9-3)
- [Stopwords\\$add\(\)](#page-10-0)
- [Stopwords\\$add\\_from\\_dict\(\)](#page-10-1)
- [Stopwords\\$remove\(\)](#page-10-2)
- [Stopwords\\$save\\_dict\(\)](#page-10-3)
- [Stopwords\\$get\(\)](#page-10-4)
- [Stopwords\\$clone\(\)](#page-10-5)

<span id="page-9-2"></span>Method print(): print method for Stopwords objects

```
Usage:
Stopwords$print(x, ...)
Arguments:
x self
```
... ignored

<span id="page-9-3"></span>Method new(): Create a stopwords object for filter stopwords on [analyze\(\)](#page-1-1) and [tokenize\(\)](#page-12-1) results.

*Usage:*

Stopwords\$new(use\_system\_dict = TRUE)

*Arguments:*

#### <span id="page-10-6"></span>Stopwords 2008 and 2008 and 2008 and 2008 and 2008 and 2008 and 2008 and 2008 and 2008 and 2008 and 2008 and 2008 and 2008 and 2008 and 2008 and 2008 and 2008 and 2008 and 2008 and 2008 and 2008 and 2008 and 2008 and 2008

use\_system\_dict bool(optional): use system stopwords dictionary or not. Defualt is TRUE.

<span id="page-10-0"></span>Method add(): add stopword one at a time.

```
Usage:
Stopwords$add(form = NA, tag = Tags$nnp)
Arguments:
form char(optional): Form information. Default is NA.
tag char(optional): Tag information. Default is "NNP". Please check Tags.
Examples:
 \dontrun{
  sw <- Stopwords$new()
  sw$add("word", "NNG")
  sw$add("word", Tags$nng)
  }
```
<span id="page-10-1"></span>Method add\_from\_dict(): add stopword from text file. text file need to form "TEXT/TAG". TEXT can remove like "/NNP". TAG required like "FORM/NNP".

```
Usage:
Stopwords$add_from_dict(path, dict_name = "user")
Arguments:
path char(required): dictionary file path.
dict_name char(optional): default is "user"
```
<span id="page-10-2"></span>Method remove(): remove stopword one at a time.

```
Usage:
Stopwords$remove(form = NULL, tag = NULL)
Arguments:
form char(optional): Form information. If form not set, remove tag in input.
tag char(required): Tag information. Please check Tags.
```
<span id="page-10-3"></span>Method save\_dict(): save current stopwords list in text file.

*Usage:* Stopwords\$save\_dict(path) *Arguments:* path char(required): file path to save stopwords list.

<span id="page-10-4"></span>Method get(): return tibble of stopwords.

*Usage:*

Stopwords\$get() *Returns:* a [tibble](#page-0-0) for stopwords options for [analyze\(\)](#page-1-1) / [tokenize\(\)](#page-12-1) function.

<span id="page-10-5"></span>Method clone(): The objects of this class are cloneable with this method.

*Usage:* Stopwords\$clone(deep = FALSE) *Arguments:* deep Whether to make a deep clone. 12 and the contract of the contract of the contract of the contract of the contract of the contract of the contract of the contract of the contract of the contract of the contract of the contract of the contract of the con

#### Examples

```
## Not run:
  Stopwords$new()
## End(Not run)
## ------------------------------------------------
## Method `Stopwords$add`
## ------------------------------------------------
 ## Not run:
  sw <- Stopwords$new()
  sw$add("word", "NNG")
  sw$add("word", Tags$nng)
## End(Not run)
```
<span id="page-11-1"></span>Tags *Tag list*

#### Description

Tags contains tag list for elbird.

#### Usage

Tags

#### Format

An object of class EnumGenerator of length 47.

#### Source

<https://github.com/bab2min/Kiwi>

#### Examples

```
## Not run:
Tags
 Tags$nnp
```
## End(Not run)

<span id="page-11-0"></span>

<span id="page-12-1"></span><span id="page-12-0"></span>

#### Description

Simple version of tokenizer function.

#### Usage

```
tokenize(text, match_option = Match$ALL, stopwords = TRUE)
tokenize_tbl(text, match_option = Match$ALL, stopwords = TRUE)
tokenize_tidytext(text, match_option = Match$ALL, stopwords = TRUE)
tokenize_tidy(text, match_option = Match$ALL, stopwords = TRUE)
```
#### Arguments

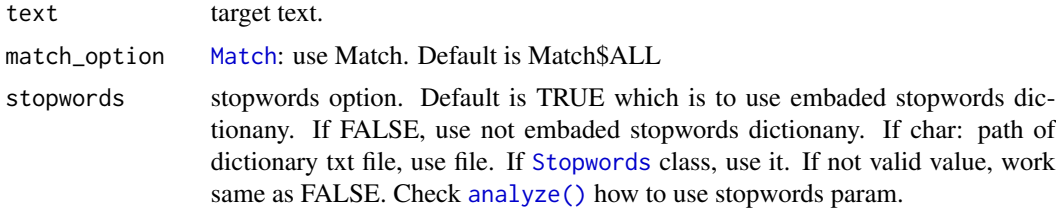

#### Value

list type of result.

#### Examples

```
## Not run:
 tokenize("Test text.")
 tokenize("Please use Korean.", Match$ALL_WITH_NORMALIZING)
```
## End(Not run)

# <span id="page-13-0"></span>Index

∗ datasets Match, [7](#page-6-0) Tags, [12](#page-11-0) analyze, [2](#page-1-0) analyze(), *[2](#page-1-0)*, *[10,](#page-9-0) [11](#page-10-6)*, *[13](#page-12-0)* get\_model, [3](#page-2-0) Kiwi, [3](#page-2-0) Match, *[2](#page-1-0)*, *[6](#page-5-3)*, [7,](#page-6-0) *[13](#page-12-0)* model\_exists, [8](#page-7-0) model\_home, [8](#page-7-0) model\_home(), *[3](#page-2-0)* model\_works, [9](#page-8-0) split\_into\_sents, [9](#page-8-0) Stopwords, *[2](#page-1-0)*, *[6](#page-5-3)*, [10,](#page-9-0) *[13](#page-12-0)* Tags, *[11](#page-10-6)*, [12](#page-11-0) tibble, *[11](#page-10-6)* tokenize, [13](#page-12-0) tokenize(), *[10,](#page-9-0) [11](#page-10-6)* tokenize\_tbl *(*tokenize*)*, [13](#page-12-0) tokenize\_tidy *(*tokenize*)*, [13](#page-12-0) tokenize\_tidytext *(*tokenize*)*, [13](#page-12-0)